# VYSOKÉ UČENÍ TECHNICKÉ V BRNĚ

**BRNO UNIVERSITY OF TECHNOLOGY** 

# **FAKULT A ELEKTROTECHNIK Y A KOMUNIKAČNÍC H TECHNOLOGI I ÚSTA V VÝKONOV É ELEKTROTECHNIK Y A ELEKTRONIK Y**

FACULTY OF ELECTRICAL ENGINEERING AND COMMUNICATION DEPARTMENT OF POWER ELECTRICAL AND ELECTRONIC ENGINEERING

# **KONSTRUKCE EC MOTORU S VNĚJŠÍM ROTOREM**

**BAKALÁŘSKÁ PRÁCE** BACHELOR'S THESIS

**AUTHOR** 

**AUTO R PRÁC E ONDŘE J SMR Ž** 

**BRNO 2010** 

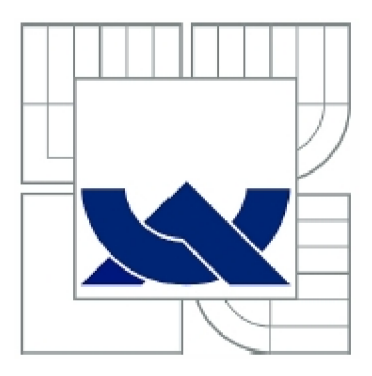

# VYSOKÉ UČENI TECHNICKE V BRNE **BRNO UNIVERSITY OF TECHNOLOGY**

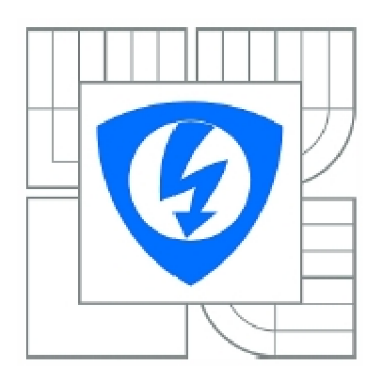

FAKULTA ELEKTROTECHNIKY A KOMUNIKAČNÍCH **TECHNOLOGIÍ** ÚSTAV VÝKONOVÉ ELEKTROTECHNIKY A ELEKTRONIKY FACULTY OF ELECTRICAL ENGINEERING AND COMMUNICATION DEPARTMENT OF POWER ELECTRICAL AND ELECTRONIC ENGINEERING

# **KONSTRUKCE EC MOTORU S VNĚJŠÍM ROTOREM**

**CONSTRUCTION OF BLDC MOTOR WITH OUTER ROTOR** 

BAKALÁŘSKÁ PRÁCE BACHELOR'S THESIS

AUTOR PRÁCE AUTHOR ONDŘEJ SMRŽ

VEDOUCÍ PRÁCE **SUPERVISOR** Ing. ROSTISLAV HUZLÍK

**BRNO, 2010** 

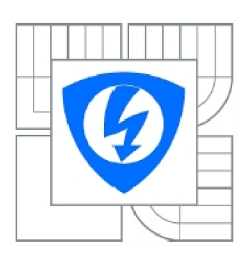

**VYSOKÉ UČENI TECHNICKÉ V BRNĚ** 

**Fakulta elektrotechniky a komunikačních technologií** 

**Ústav výkonové elektrotechniky a elektroniky** 

# **Bakalářská práce**

bakalářský studijní obor **Silnoproudá elektrotechnika a výkonová elektronika** 

*Student:* Ondřej Smrž *Ročník:* 3

*ID: Akademický rok:*  106781 2009/2010

**NÁZEV TÉMATU:** 

#### **Konstrukce EC motoru s vnějším rotorem**

#### **POKYNY PRO VYPRACOVÁNÍ:**

- 1. Seznamte se s konstrukcí EC motoru s vnějším rotorem.
- 2. Dle pokynů vedoucího navrhněte EC motor s vnějším rotorem.
- 3. Navržený motor ověřte pomocí metody konečných prvků.

#### **DOPORUČENÁ LITERATURA:**

Dle doporučení vedoucího

*Termín zadání:* 1.10.2009 *Termín odevzdání:* 27.5.2010

*Vedoucí projektu:* Ing. Rostislav Huzlík

**doc. Ing. Čestmír Ondrůšek, CSc.** 

*předseda oborové rady* 

#### **UPOZORNĚNI:**

Autor bakalářské práce nesmí při vytváření bakalářské práce porušit autorská práva třetích osob, zejména nesmí zasahovat nedovoleným způsobem do cizích autorských práv osobnostních a musí si být plně vědom následku porušení ustanovení § 11 a následujících autorského zákona č. 121/2000 Sb., včetně možných trestněprávních důsledku vyplývajících z ustanovení části druhé, hlavy VI. díl 4 Trestního zákoníku č.40/2009 Sb.

#### **Abstrakt**

Tato práce je zaměřena na konstrukci EC motoru s vnějším rotorem. Jejím úkolem je seznámení s konstrukcí, základními vztahy, uplatněním tohoto typu motoru, s postupem návrhu magnetického obvodu s permanentními magnety a následným návrhem motoru. Dále pak dojde k ověření navrhnutého motoru metodou konečných prvků. V neposlední řadě shrne charakteristické vlastnosti a veličiny návrhu a dojde k porovnání prvotního návrhu s dalšími dvěma návrhy s určitými změnami v oblasti zubů statoru.

#### **Abstract**

This work is focused on the construction of the BLDC motor with outer rotor. Its mission is to become familiar with the design, basic relationships, applying this type of motor, the design procedure of magnetic circuit with permanent magnets, and then design the engine. Then there is a verification of designed motor finite element method. Finally, it summarizes the characteristics and parameters of the proposal and will compare the initial design with the other two designs, with some changes in the stator teeth.

#### **Klíčová slova**

Elektronicky komutovaný; FEMM ; magnetická indukce; motor; permanentní magnet; točivý moment; vnější rotor

# **Keywords**

Brushless; FEMM; motor; magnetic flux density; permanent magnet; outer rotor; torque

# **Bibliografická citace**

SMRŽ, O. *Konstrukce EC motoru s vnějším rotorem.* Brno: Vysoké učení technické v Brně, Fakulta elektrotechniky a komunikačních technologií, 2010. 43 s. Vedoucí bakalářské práce Ing. Rostislav Huzlík.

#### **Prohlášení**

Prohlašuji, že svou bakalářskou práci na téma Konstrukce EC motoru s vnějším rotorem jsem vypracoval samostatně pod vedením vedoucího bakalářské práce a s použitím odborné literatury a dalších informačních zdrojů, které jsou všechny citovány v práci a uvedeny v seznamu literatury na konci práce.

Jako autor uvedené bakalářské práce dále prohlašuji, že v souvislosti s vytvořením této bakalářské práce jsem neporušil autorská práva třetích osob, zejména jsem nezasáhl nedovoleným způsobem do cizích autorských práv osobnostních a jsem si plně vědom následků porušení ustanovení § 11 a následujících autorského zákona č. 121/2000 Sb., včetně možných trestněprávních důsledků vyplývajících z ustanovení § 152 trestního zákona č. 140/1961 Sb.

V Brně dne  $\dots \dots \dots \dots \dots \dots \dots$ 

#### **Poděkování**

Děkuji vedoucímu bakalářské práce Ing. Rostislavu Huzlíkovi za účinnou metodickou, pedagogickou a odbornou pomoc a další cenné rady při zpracování mé bakalářské práce.

V Brně dne  $\dots \dots \dots \dots \dots \dots \dots$ 

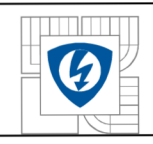

# **OBSA H**

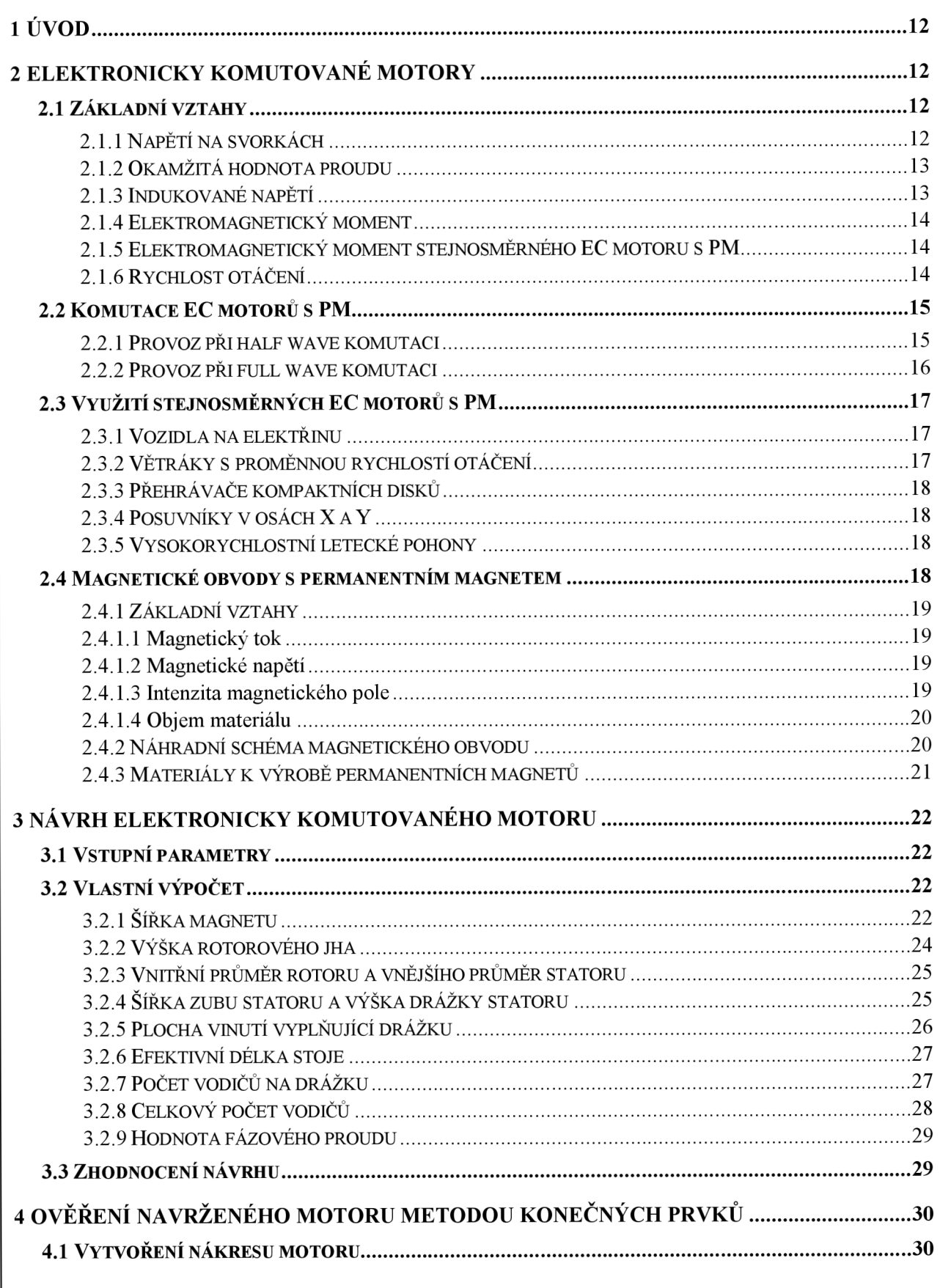

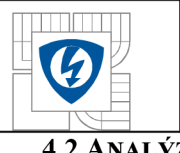

#### ÚSTAV VÝKONOVÉ ELEKTROTECHNIKY A ELEKTRONIKY Fakulta elektrotechniky a komunikačních technologií Vysoké učení technické v Brně

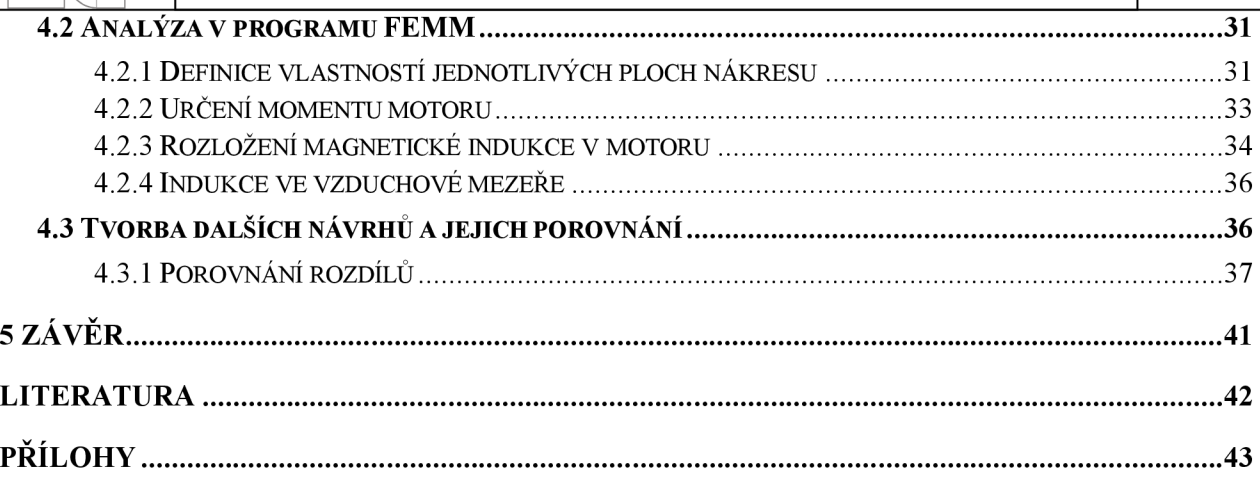

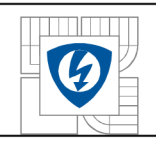

#### ÚSTAV VÝKONOVÉ ELEKTROTECHNIKY A ELEKTRONIKY Fakulta elektrotechniky a komunikačních technologií Vysoké učení technické v Brně

# **SEZNAM OBRÁZKŮ**

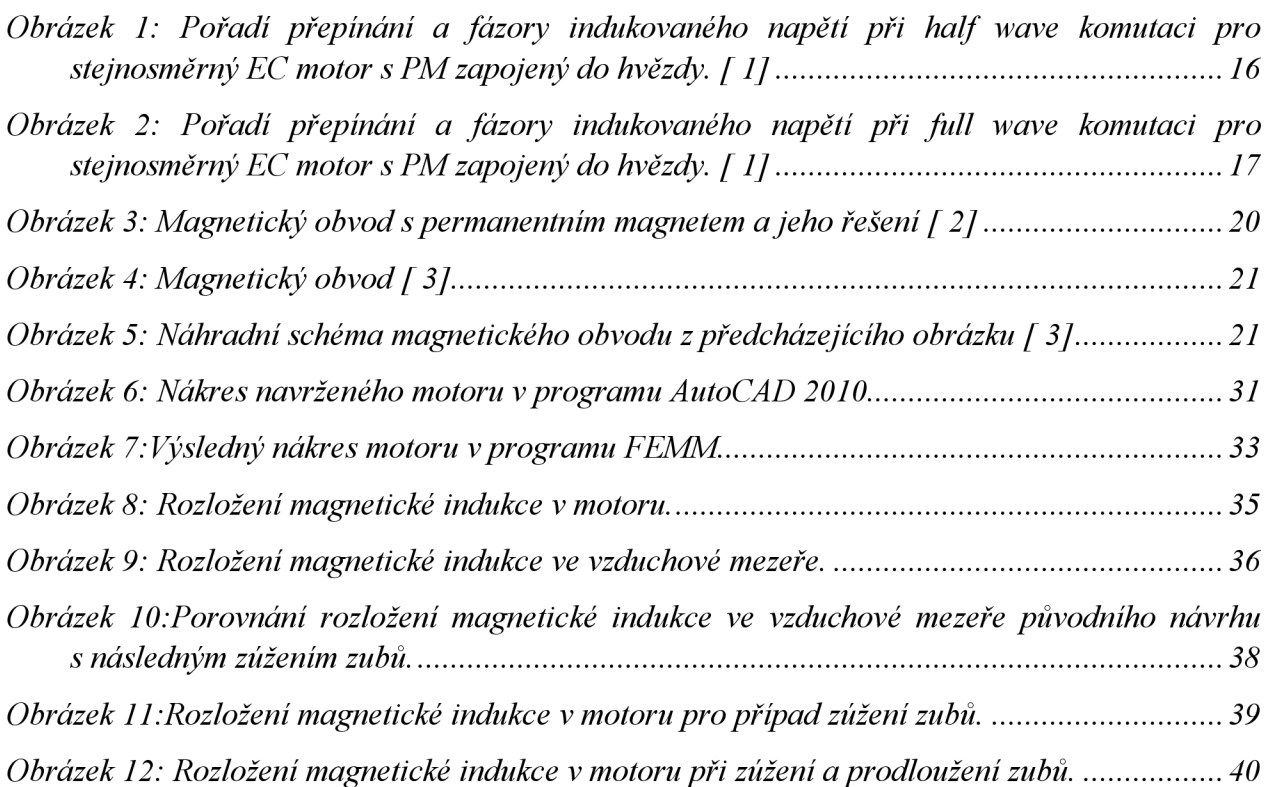

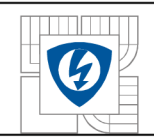

# **SEZNAM SYMBOLŮ A ZKRATEK**

- *A* lineární hustota proudu [A·m<sup>-1</sup>]
- *B* magnetická indukce [T]
- $b_{ts}$ šířka zubu statoru [m]
- *cE*  konstanta indukovaného napětí [rad<sup>-1</sup>]
- *ct* konstanta točivého momentu [-]
- *D* průměr [m]
- *Ef* indukované elektromotorické napětí [V]
- *e* okamžitá hodnota indukovaného elektromotorického napětí [V]
- *f* frekvence [Hz]
- *g* šířka vzduchové mezery [m]
- $H_c$ koercitivita  $[A \cdot m^{-1}]$
- $H_p$  intenzita magnetického pole  $[A \cdot m^{-1}]$
- *h*<sub>*rr*</sub> výška rotorového jha [m]
- *I* elektrický proud [A]
- *i* okamžitá hodnota proudu [A]
- *k* obecný symbol
- $k_E$ konstanta indukovaného napětí [V·s/rad]  $k_E = c_E \phi_f$
- *kpi* koeficient plnění [-]
- $k_T$  konstanta točivého momentu [Nm·A<sup>-1</sup>]  $k_T = c_T \phi_f$
- *kw* koeficient vinutí [-]
- *L* indukčnost; efektivní délka stroje [H; m]
- *I* střední délka siločáry [m]
- tloušťka magnetu [m]  $l_m$
- *h* délka pólového nástavce [m]
- *M* moment motoru [Nm]
- *m* počet fází [-]
- *n* rychlost otáčení [s<sup>-1</sup>]
- *n*<sub>s</sub> počet vodičů na drážku [-]
- *p* počet pólů [-]
- *2p* počet pólových dvojic [-]

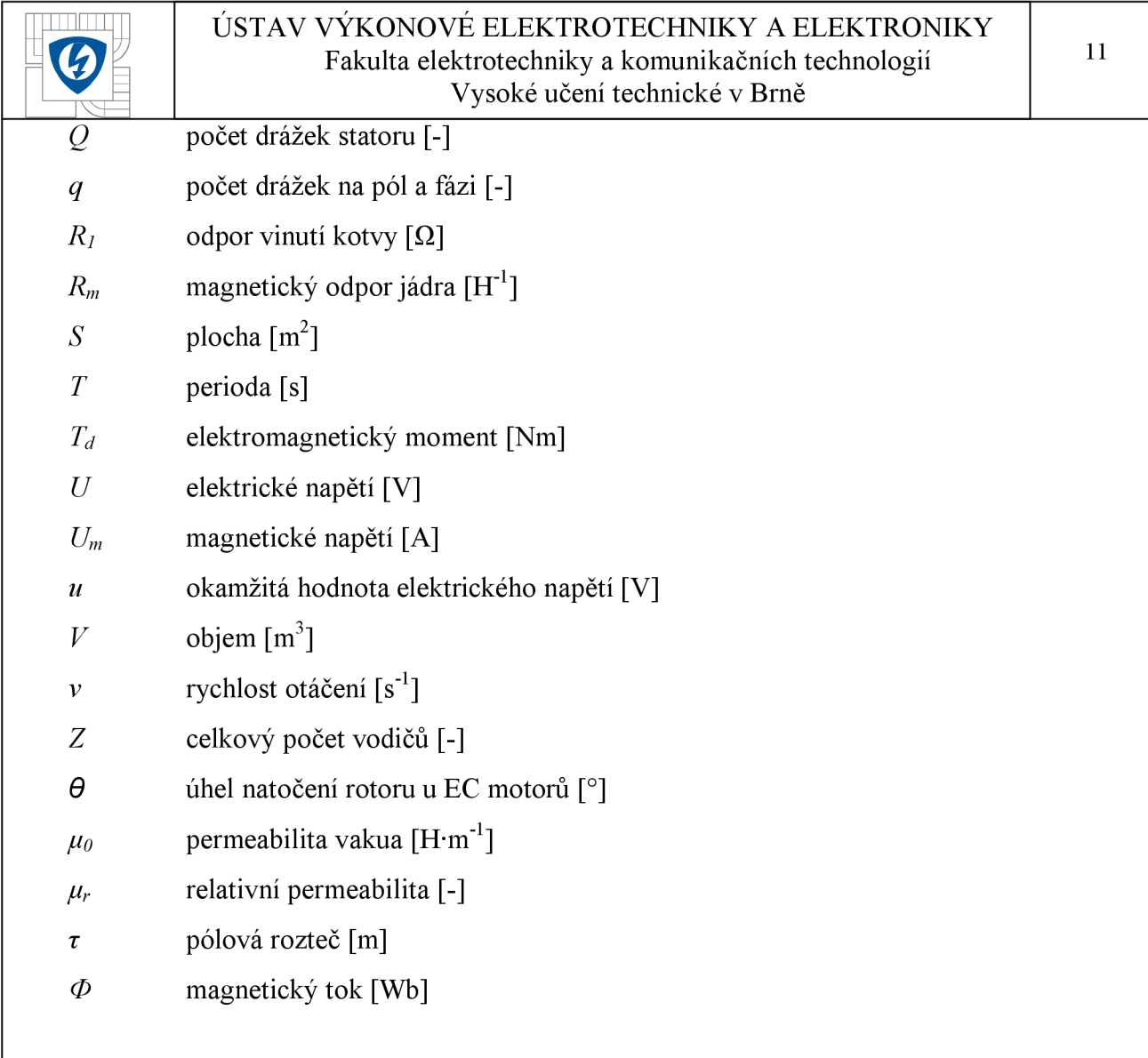

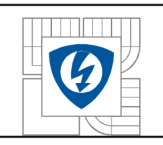

# **1 ÚVO D**

S elektrickými stroji se setkáváme každý den, ať už přímo nebo nepřímo prostřednictvím různých výrobků, které používáme. Mnozí z nás si to ani neuvědomují, ale bez těchto zařízení by byl život "chudší" a hlavně složitější. Jako příklad bych uvedl výtah. Sám ho používám každý den ve škole, i když mám možnost použít schodiště, ale kdo by se namáhal cestou do pátého nebo šestého patra. K dalším významných využitím patří letecká nebo lodní doprava. Těchto příkladů bychom mohli najít celou další řadu.

Cílem této práce je seznámit se s návrhem EC motoru s vnějším rotorem a tento motor také navrhnout dle pokynů vedoucího. Nakonec přijde ověření vlastností motoru pomocí metody konečných prvků.

#### **2 ELEKTRONICK Y KOMUTOVAN É MOTOR Y**

Obvody stejnosměrných elektronicky komutovaných (dále jen EC) motorů mají stejnou stavbu elektrických a magnetických obvodů jako synchronní motory s permanentními magnety, (dále jen PM) Skládají se ze statoru, ve kterém se nachází vícefázově vinutá kotva a magnetu umístěném v rotoru, který slouží k buzení. U synchronních motorů se využívá vlastností magnetického pole a napájeny jsou třífázovým napětím sinusového průběhu. EC motory s PM využívají zpětné vazby rotoru. Uvažujme, že rotor je pod určitým úhlem a díky možnosti přepínat kotevní proud během natočení motoru v závislosti na pohybu rotoru může nastat synchronizace. Tato synchronizace se nazývá vlastní.

#### **2.1 Základní vztahy**

#### **2.1.1 Napětí na svorkách**

Z druhého Kirchhoffova zákona vyplývá, že okamžitá hodnota napětí na svorkách je rovna:

$$
u_1 = e_f + R_1 i_a + L_s \frac{di_a}{dt},
$$
 [1]

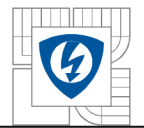

vzniklé buzením, *i<sub>a</sub>* je okamžitá hodnota proudu kotvou,  $R_i$  je odpor kotvy jedné fáze a  $L_s$  je indukčnost jedné fáze zahrnující jak magnetický rozptyl, tak reakci kotvy.

Tato rovnice odpovídá provozu motoru zapojeného do hvězdy s vyvedeným středem při half wave komutaci (komutaci na půl vlnu).

#### **2.1.2 Okamžitá hodnota proudu**

Uvažujeme – li nulovou impedanci polovodičových spínačů,  $u_1 = U_{dc}$ , kde U<sub>dc</sub> je vstupní stejnosměrné napětí měniče a *L<sup>s</sup>* » 0, potom okamžitá hodnota proudu protékajícího kotvou je rovna:

Pro vinutí zapojeného do hvězdy při half wave komutaci:

$$
i_a(t) = \frac{U_{dc} - e_f}{R_1}
$$
 [1]

Pro vinutí zapojeného do hvězdy při full wave komutaci (komutace na celou vlnu):

$$
i_a(t) = \frac{U_{dc} - e_{fL-L}}{2R_1},
$$
 [1]

kde  $e_{f1}$ -L je indukované elektromotorické napětí vodiče vůči vodiči ve dvou řadách spojených fázových vinutí.

#### **2.1.3 Indukované napětí**

Indukované napětí můžeme jednoduše vyjádřit jako funkci rychlosti otáčení rotoru *n.* 

Pro provoz při half wave komutaci platí:

$$
E_f = c_E \phi_f n = k_E \phi_f n
$$
 [1]

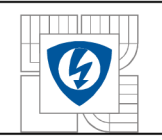

Pro provoz při full wave komutaci platí:

$$
E_{\mu - L} = c_E \phi_f n = k_E \phi_f n, \qquad [1]
$$

kde  $c_E$  nebo  $k_E = c_E \phi_f$  je konstanta indukovaného napětí.

Pro buzení PM a zanedbatelnou reakci kotvy je magnetický tok konstantní.

#### **2.1.4 Elektromagnetický moment**

Za předpokladu, že magnetická vazba ve vinutí statoru vytvářená PM rotoru je  $\Psi_f = M_{12} i_2$ , pak můžeme elektromagnetický moment vyjádřit jako:

$$
T_d(i_a,\theta) = i_a \frac{d\Psi_f}{d\theta},
$$
 [1]

kde  $i_l = i_a$  je proud statorem,  $i_2$  je proud tekoucí imaginárním rotorovým vinutím, u kterého uvažujeme vzájemnou indukčnost  $M_{12}$  se statorovým vinutím a  $\theta$  je úhel natočení rotoru.

#### **2.1.5 Elektromagnetický moment stejnosměrného EC motoru s PM**

Pro moment platí:

$$
T_d = c_{Tdc} \Phi_f I_a = k_{Tdc} I_a, \qquad [1]
$$

kde  $c_{Tdc}$  a  $k_{Tdc} = c_{Tdc} \phi_f$  jsou konstanty točivého moment a I<sub>a</sub> je proud kotvy.

#### **2.1.6 Rychlost otáčení**

Rychlost otáčení je rovna podílu plnému úhlu otočení nebo *2x* a doby plné otáčky T.

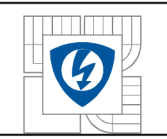

$$
T = \frac{1}{2pn}
$$

Z tohoto vyplývá:

$$
v = \frac{2\tau}{T} = 4\tau p n , \qquad [1]
$$

kde  $\tau$  je pólová rozteč, 2p je počet pólových dvojic a  $n$  je rychlost otáčení v otáčkách za sekundu.

#### **2.2 Komutace EC motorů s PM**

#### **2.2.1 Provoz při half wave komutaci**

Uvažujme třífázové vinutí zapojené do hvězdy s vyvedeným středovým bodem. Každá fáze obsahuje polovodičový spínač, který slouží k přepínání fázového napětí mezi svorkami. Kladný pól je na fázové svorce, záporný na nulové. Fázory magnetomotorických napětí jednotlivých proudů se otáčí proti směru hodinových ručiček. V případě, že pořadí proudů je opačné, fázory napětí se otáčí ve směru hodinových ručiček. Uvažujeme - li lineární magnetický obvod platí, že magnetický tok je úměrný magnetomotorickému napětí.

Tento způsob provozu nazýváme half wave komutací, protože vedení probíhá pouze v kladné části tvaru vlny indukovaného napětí. Jaký bude mít tato vlna tvar je důsledkem návrhu statorového vinutí a PM . Pokud bychom uvažovali sinusový průběh, tak zvlnění točivého momentu bude velké a nebude se hodit pro některá využití EC motorů s PM.

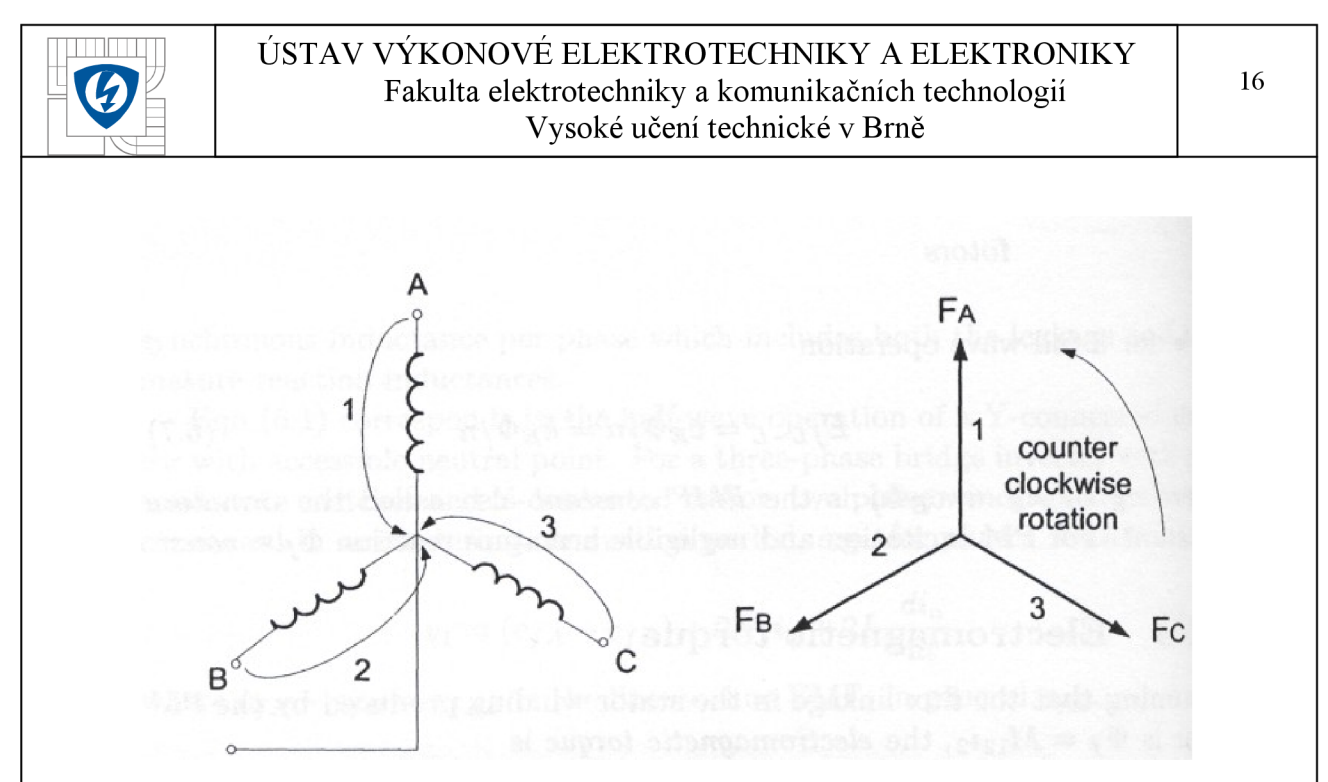

Obrázek 1: Pořadí přepínání a fázory indukovaného napětí při half wave komutaci pro stejnosměrný EC motor s PM zapojený do hvězdy. [1]

#### **2.2.2 Provoz při full wave komutaci**

Stejnosměrné napětí se mění mezi fázovými svorkami a v případě zapojení do hvězdy se vždy v okamžiku vedení zapojí dvě vinutí (každé z jiné fáze) zapojí sériově. Abychom tohoto stavu dosáhli, je zapotřebí, aby každá fáze obsahovala dva polovodičové spínače. Pro dané pořadí proudů se fázory indukovaného napětí otáčí proti směru hodinových ručiček.

Tento způsob provozu nazýváme full wave komutací, protože vedení probíhá jak v kladné části tvaru vlny indukovaného napětí, tak i záporné. Při použití sinusového průběhu můžeme změnou proudu získat až čtvercový průběh signálu. Elektromagnetická síla a moment jsou vždy kladné.

Zde se využívá jak kladná tak záporná část vlny indukovaného napětí, a proto nedochází k velkému zvlnění točivého momentu.

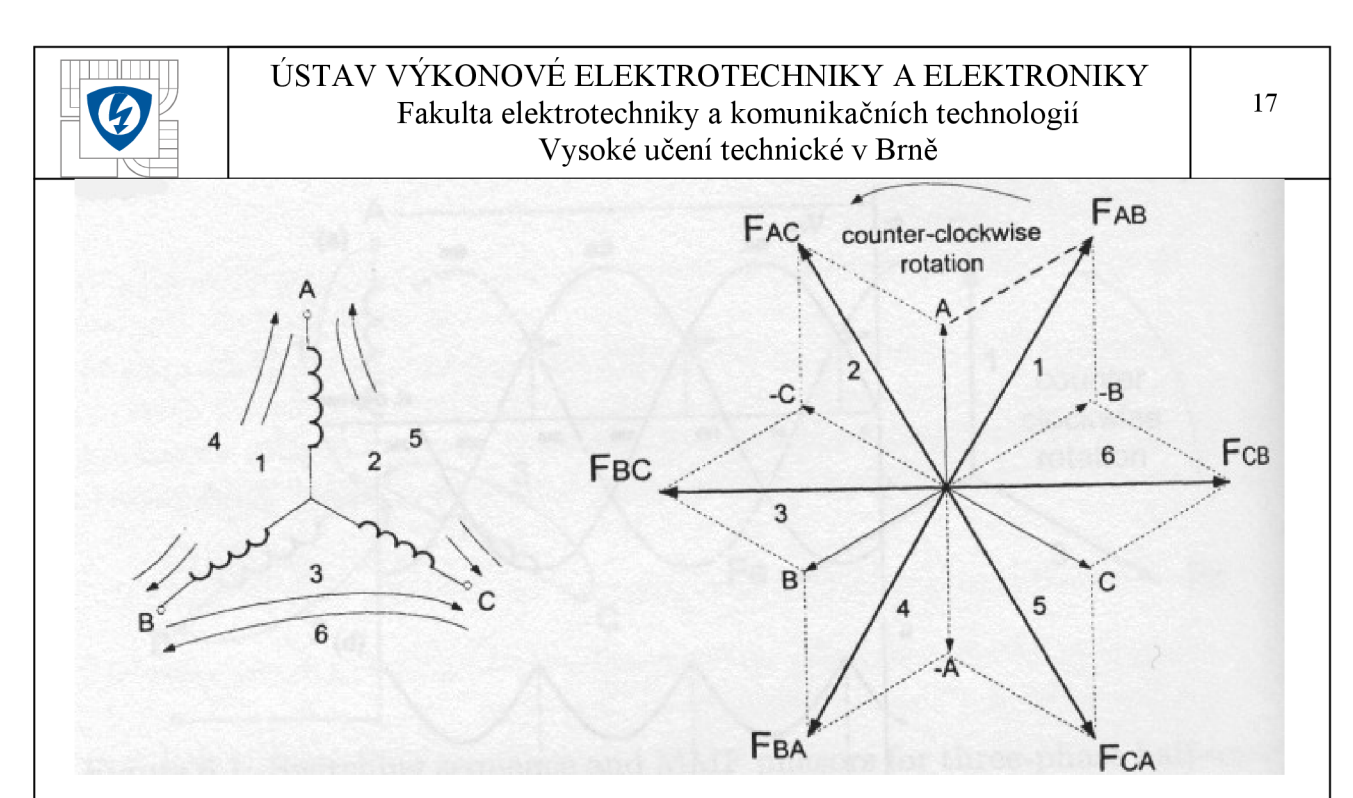

*Obrázek 2: Pořadí přepínání a fázory indukovaného napětí při full wave komutaci pro stejnosměrný EC motor s PM zapojený do hvězdy. [ 1]* 

## **2.3 Využití stejnosměrných EC motorů s PM**

#### **2.3.1 Vozidla na elektřinu**

*Vozidla se spalovacími motory jsou hlavními zdroji znečisťování vzduchu. V zájmu ochrany přírody se do popředí dostávají vozidla s elektrickým pohonem. Jako nejvýhodnější motory pro použití se jeví EC motory, které mají nejlepší účinnost, výkon na kilogram hmotnosti a pevnost.* 

*Výkony elektrických motorů pro osobní automobily jsou v rozmezí 30 - 100 KW. [ 1]* 

K uskladnění energie se využívají nikl – metal hybridové baterie nebo palivové články. Indukční nabíjecí soustavy mají více výhod než vodivé soustavy.

#### **2.3.2 Větráky s proměnnou rychlostí otáčení**

*Chlazení je častou součástí přístrojů. Pouhou změnou napětí jsme schopni elektronicky měnit rychlost otáčení v závislosti na okamžité teplotě uvnitř přístroje. Napětí bývá obvykle 12, 24 nebo 115V. Snížením otáček se také může regulovat úroveň hluku, protože maximální otáčky jsou potřeba pouze v případě, když je přístroj nejvíce zatěžován a tedy nejvíce se zahřívá. Jmenovitý výkon chladičů může být až 180Wa rychlost otáčení se pohybuje mezi 2000 - 6000 otáčkami za minutu. [1]* 

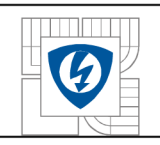

#### **2.3.3 Přehrávače kompaktních disků**

*Motorky s PM se obvykle používají pro otevírání a zavíraní dvířek mechaniky, otáčení disku nebo výměnu disků. Napájení motorků je od zlomků voltů až po 10 nebo 12V. Rychlost otáčení disku udržuje stálou rychlost dle záznamu na CD. V závislosti na poloměru spirály se nastavuje rychlost otáčení. [1]* 

#### *23 A* **Posuvníky v osách X a Y**

U některých zařízení je vyžadováno značné nastavení tuhosti, velký rozsah nastavení rychlosti, jemné nastavení otáčení a přesná opakovatelnost. Všechny tyto vlastnosti vysoce ovlivňují kvalitu procesu výroby.

#### **2.3.5 Vysokorychlostní letecké pohony**

U leteckých pohonů je vyžadována vysoká míra spolehlivosti, nízká hladina elektromagnetického rušení, vysoká účinnost, dokonalá kontrola rychlosti, vysoký startovací výkon a zrychlení.

*Jedním z hlavních problémů v navrhování motorů pro letectví je málo místa pro motor a poměr průměru k délce motoru musí být malý. Jako příklad si můžeme uvést, že servomotor o výkonu 200W, 20 000 ot/min a účinnosti 90% měří na délku 90 mm a má průměr 55 mm. [ 1]* 

Dále se EC motory mohou používat k pohonu počítačových disků, k automatizaci provozu v továrnách, v zařízeních na stříhání ovcí nebo také do gramofonů, se kterými se už tolik nesetkáme a v neposlední řadě jako pumpovaní zařízení. Také se používají pro výrobu nástrojů pro vesmírné mise, kde je požadována velmi vysoká účinnost a spolehlivost.

#### **2.4 Magnetické obvody s permanentním magnetem**

Úkolem magnetických obvodů je koncentrace magnetického pole do daného prostoru k jeho dalšímu využití. Fungování elektromotorů je založeno na vzájemné interakci mezi magnetickým polem vodiči protékanými proudem.

Díky permanentním magnetům jsem schopni vytvořit magnetické pole i bez potřeby dodání energie zvnějšku. Magnetické pole lze vytvořit i bez budícího vinutí a zdroje proudu použitím

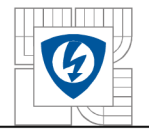

#### ÚSTAV VÝKONOVÉ ELEKTROTECHNIKY A ELEKTRONIKY Fakulta elektrotechniky a komunikačních technologií Vysoké učení technické v Brně

# **2.4.1 Základní vztahy**

#### **2.4.1.1 Magnetický tok**

Magnetický tok můžeme vyjádřit vztahem:

$$
\phi = B_p S_p = B_v S_v, \qquad \qquad [2]
$$

kde  $B_p$  je magnetická indukce v magnetu,  $B_v$  je magnetická indukce ve vzduchové mezeře, S<sub>p</sub> je plocha magnetu a  $S_v$  je plocha vzduchové mezery.

#### **2.4.1.2 Magnetické napětí**

Pokud v obvodu není další zdroj, je výsledné magnetické napětí magnetu a mezery rovno nule.

$$
U_{\scriptscriptstyle m\nu} + U_{\scriptscriptstyle m\nu} = 0 \qquad \qquad [2]
$$

#### **2.4.1.3 Intenzita magnetického pole**

S využitím vztahů výše dostaneme pro intenzitu magnetického pole uvnitř magnetu vztah:

$$
H_{p} = -\frac{B_{\nu}l_{\nu}}{\mu_{0}l_{p}} = -\frac{1}{\mu_{0}}\frac{S_{p}l_{\nu}}{S_{\nu}l_{p}}B_{p},
$$

kde  $l_v$  je střední délka indukční čáry ve vzduchové mezeře,  $l_p$  je střední délka indukční čáry v magnetu,  $\mu_0$  je permeabilita vakua.

Parametry vzduchové mezery  $B_v$ ,  $I_v$ ,  $S_v$  jsou většinou již určeny. Magnetický obvod tedy můžeme navrhnout vhodnou hodnotou ostatních veličin. Naší cílem je vytvoření požadovaného

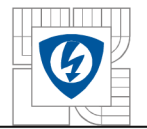

magnetického pole ve vzduchové mezeře, přičemž se snažíme o co nejmenší spotřebu materiálu k výrobě permanentních magnetů.

#### **2.4.1.4 Objem materiálu**

Objem materiálu potřebný pro výrobu magnetu je roven:

$$
V_{p} = l_{p} S_{p} = \frac{B_{\nu}^{2} l_{\nu} S_{\nu}}{\mu_{0} B_{p} H_{p}} = \frac{k_{onst}}{B_{p} H_{p}}
$$

Potřebný objem materiálu je nepřímo úměrný součinu *BpH<sup>p</sup> .* Tento vztah nazýváme energetickým součinem a definuje objemovou hustotu energie *vJ/m<sup>3</sup> .* Pro splnění podmínky zmíněné výše, tj. co nejmenší spotřeba materiálu, je zapotřebí, aby tento součin byl maximální.

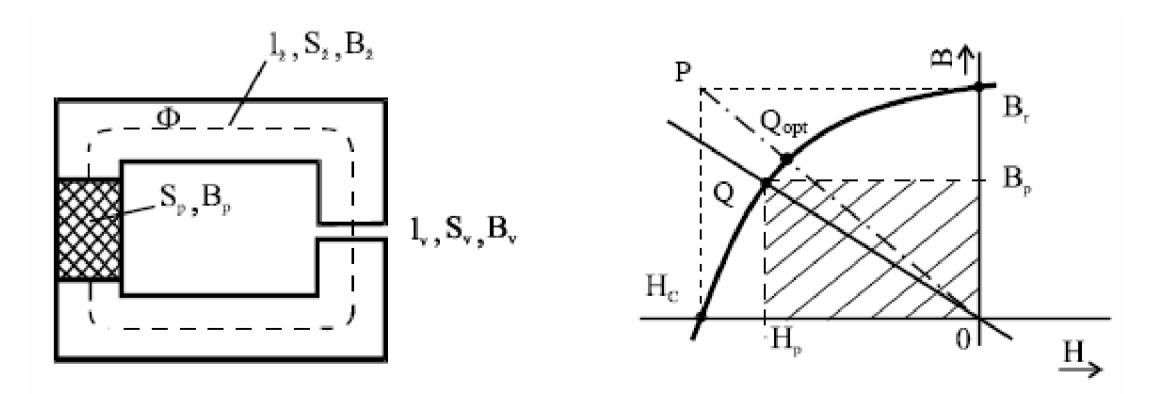

*Obrázek 3: Magnetický obvod s permanentním magnetem a jeho řešení [2]* 

#### **2.4.2 Náhradní schéma magnetického obvodu**

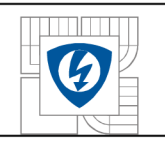

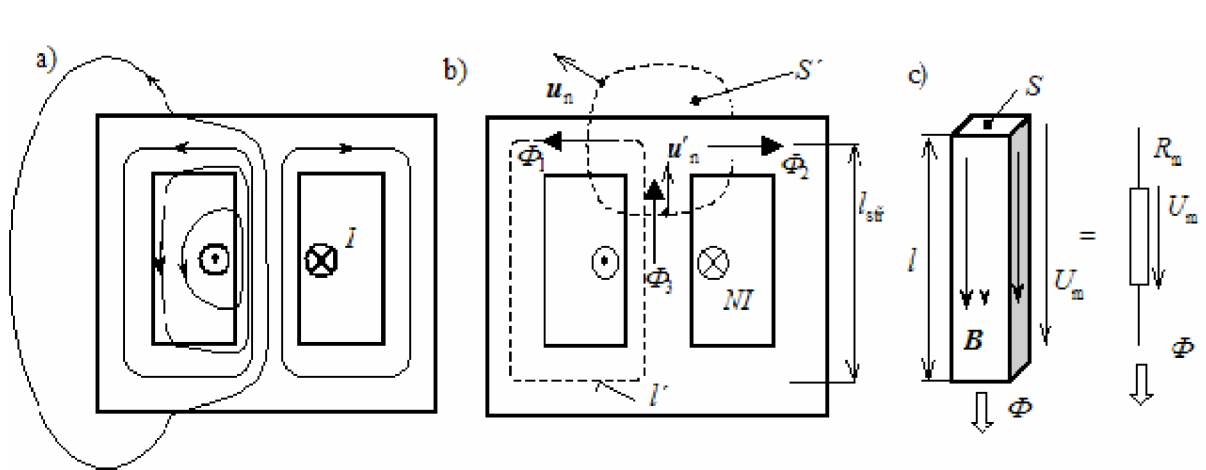

*Obrázek 4: Magnetický obvod [3]* 

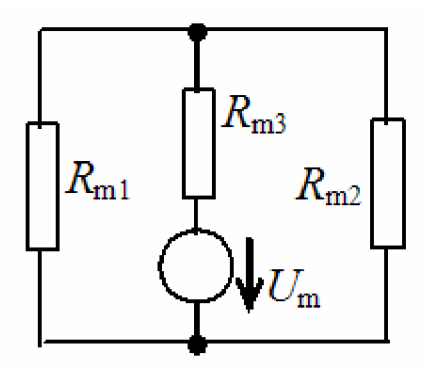

*Obrázek 5: Náhradní schéma magnetického obvodu z předcházejícího obrázku [3]* 

Vztah pro výpočet magnetického napětí:

$$
U_m = R_m \phi \qquad \qquad [3]
$$

nebo

*[3]* 

kde *R<sup>m</sup>* je magnetický odpor jádra a *l<sup>m</sup>* tloušťka magnetu.

Magnetické obvody lze řešit analogicky s obvody elektrickými. Lze zde tedy například uplatnit 1. a 2. Kirchhoffův zákon.

 $U_{mn} = H_{n}l_{n}$ *mp p m '* 

#### **2.4.3 Materiály k výrobě permanentních magnetů**

K výrobě permanentních magnetů se dříve používala kobaltová ocel a slitina AlNiCo . Nyní máme k dispozici materiály ze vzácných zemin jako NdFeB, R<sub>2</sub>Co<sub>17</sub> nebo SmCo<sub>5</sub>.

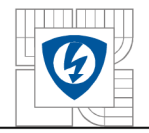

#### **3 NÁVR H ELEKTRONICK Y KOMUTOVANÉH O MOTOR U**

## **3.1 Vstupní parametry**

Navržený motor má mít tyto parametry:

- 1. jmenovité otáčky  $n = 1000$ *ot* · min<sup>-1</sup>,
- 2. jmenovitý moment  $M = 0.5Nm$ ,
- 3. vněj ší průměr *Dor* do 50mm,
- 4. frekvenci do 100Hz.

Při návrhu se vycházelo z článku *Design of a Compact BLDC motor for Transient Applications,*  který publikovala stockholmská univerzita (Royal Institute of Technology) ve Švédsku. *[ 4]* 

# **3.2 Vlastní výpočet**

# **3.2.1 Šířka magnetu**

Na rotoru budou umístěny PM typu NdfeB 40, u kterých známe relativní permeabilitu  $\mu_r = 1,049$  a koercitivní intenzitu  $H_c = 979000 \text{A} \cdot \text{m}^{-1}$ . Z těchto dvou hodnot vypočteme remanentní indukci  $B_r = \mu_0 \mu_r H_c = 4\pi \cdot 10^{-7} \cdot 1,049 \cdot 979000 = 1,29T$ . Tuto hodnotu potřebujeme k následnému výpočtu tloušťky magnetu.

Tloušťku magnetu vypočteme ze vztahu:

$$
B_g = \frac{B_r}{1 + \mu_r \cdot \frac{g_e}{l_m}}
$$
 [4]

Tento vztah upravíme tak, abychom na jedné straně rovnice získali samostatnou tloušťku  $l_m$ .

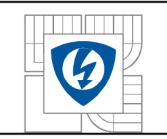

$$
B_g + B_g \mu_r \cdot \frac{g_e}{l_m} = B_r
$$

$$
B_g \mu_r g_e = l_m \cdot (B_r - B_g)
$$

$$
l_m = \frac{B_g \mu_r g_e}{(B_r - B_g)}
$$

V dalším kroku dosadíme za efektivní šířku vzduchové mezery  $g_e$  následující rovnici:

$$
g_e = g_c + \frac{l_m}{\mu_r} \tag{4}
$$

Dosazením do předchozí rovnice dostáváme:

$$
l_m = \frac{B_g \mu_r \cdot \left(g_c + \frac{l_m}{\mu_r}\right)}{\left(B_r - B_g\right)}
$$

$$
l_m \cdot (1 - B_g) = \frac{B_g \mu_r g_c}{(B_r - B_g)}
$$

$$
l_m = \frac{B_g \mu_r g_c}{\left(B_r - B_g\right) \cdot \left(1 - B_g\right)},
$$

kde  $g_c = 1mm$  je celková šířka vzduchové mezery a  $B_\sigma = 0.7T$  je indukce ve vzduchové mezeře.

$$
l_m = \frac{0,7 \cdot 1,049 \cdot 0,001}{(1,29-0,7) \cdot (1-0,7)} = 0,0041m = 4,1mm
$$

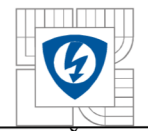

Šířka magnetu je přibližně 4mm.

#### **3.2.2 Výška rotorového jha**

Sloučením následujících dvou rovnic vypočteme pólovou rozteč *r<sup>p</sup>* abychom mohli určit výšku rotorového jha  $h_{rr}$ .

$$
\tau_p = \frac{\pi \cdot (D_{or} - h_r)}{p} \tag{4}
$$

$$
h_{rr} = \frac{\tau_p \cdot B_g}{2 \cdot B_{iron}}
$$

Výsledná rovnice je ve tvaru:

$$
\tau_p = \frac{\pi \cdot D_{or}}{p + \frac{\pi \cdot B_g}{B_{iron}}},
$$
 [4]

kde  $p = 4$  je počet pólů a  $B_{i\text{ron}} = 1.6T$  je předpokládaná indukce v železe.

$$
\tau_p = \frac{\pi \cdot 0.05}{4 + \frac{\pi \cdot 0.7}{1.6}} = 0.0292m = 29,2mm
$$

Nyní se vrátíme ke vztahu pro výpočet výšky rotorového jha *hrr* a dosadíme již známou hodnotu pólové rozteče.

$$
h_{rr} = \frac{0.029 \cdot 0.7}{2 \cdot 1.6} = 0.0064m = 6,4mm
$$

Výška rotorového jha je 6,4mm.

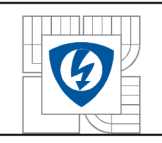

## **3.2.3 Vnitřní průměr rotoru a vnějšího průměr statoru**

V dalším kroku nás čeká výpočet vnitřního průměru rotoru *Dir* a vnějšího průměru statoru *Dos* k následnému určení šířky zubu statoru *bts* a výšky drážky statoru *h<sup>s</sup> .* 

Vyjdeme ze vztahů:

$$
D_{ir} = D_{or} - 2 \cdot (h_{rr} + l_m) \tag{4}
$$

$$
D_{os} = D_{ir} - 2 \cdot g \,, \tag{4}
$$

kde *g = 0,75mm* je skutečná velikost vzduchové mezery.

Dosazením získáváme:

$$
D_{ir} = 0.05 - 2 \cdot (0.0064 + 0.0041) = 0.0289m = 28.9mm
$$

$$
D_{os} = 0.0289 - 2 \cdot 7.5 \cdot 10^{-4} = 0.0274m = 27.4mm
$$

## **3.2.4 Šířka zubu statoru a výška drážky statoru**

Šířka zubu statoru *bts* je definována podle vztahu:

$$
b_{ts} = \frac{\pi \cdot D_{os} \cdot B_g}{p \cdot B_{iron}}
$$

Dosazením získáváme:

$$
b_{ts} = \frac{\pi \cdot 0.05 \cdot 0.7}{4 \cdot 1.6} = 0.0094m = 9,4mm
$$

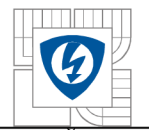

Šířka zubu pro návrh je tedy 9,4mm

Výška drážky statoru *h<sup>s</sup>* je dána rovnicí:

$$
h_s = \left(\frac{D_{os}}{2} - \frac{Q \cdot b_{ts}}{2 \cdot \pi}\right),
$$

kde *Q =* 6 je počet drážek statoru.

$$
h_s = \left(\frac{0.05}{2} - \frac{6 \cdot 0.0094}{2 \cdot \pi}\right) = 0.0047m = 4.7mm
$$

Výška drážky statoru je 4,7mm.

#### **3.2.5 Plocha vinutí vyplňující drážku**

V okamžiku, kdy máme určenou šířku zubu a výšku drážky, můžeme dosadit do vztahu pro výpočet plochy drážky, kterou vyplňuje vinutí *Scu-*

$$
S_{Cu} = k_{pl} \cdot \left\{ \frac{\pi}{4 \cdot Q} \left[ D_{os}^{2} - (D_{os} - 2 \cdot h_{s})^{2} \right] - h_{s} \cdot b_{ts} \right\},
$$

kde *kpl* =0,5 je koeficient plnění.

$$
A_{Cu} = 0.5 \cdot \left\{ \frac{\pi}{4 \cdot 6} \left[ 0.0274^2 - (0.0274 - 2 \cdot 0.0047)^2 \right] - 0.0047 \cdot 0.0094 \right\} = 5.82 \cdot 10^{-6} m^2 = 5.82 mm^2
$$

Plocha, kterou vyplňuje vinutí v jedné drážce je 5,82mm<sup>2</sup>.

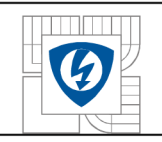

#### **3.2.6 Efektivní délka stoje**

V dalším kroku se dostáváme k návrhu efektivní délky stroje, která má souvislost s momentem motoru a to tak, že tyto veličiny jsou přímo úměrné. Moment motoru tedy můžeme ovlivňovat přímo délkou stroje. Vztah mezi nimi vyjadřuje následující rovnice:

$$
L = \frac{3 \cdot M}{\pi \cdot D^2 \cdot B_g \cdot A},
$$

kde  $A = 20000A \cdot m^{-1}$  je lineární proudová hustota a  $D$  je průměr vzduchové mezery, který určíme ze vztahu:

$$
D = D_{is} + g \,, \tag{4}
$$

Dosazením do rovnice pro délku stroje získáváme:

$$
L = \frac{3 \cdot 0.5}{\pi \cdot (0.0274 + 7.5 \cdot 10^{-4})^2 \cdot 0.7 \cdot 20000} = 0.043m = 43mm
$$

Efektivní délka stoje je 43mm.

#### **3.2.7 Počet vodičů na drážku**

Při výpočtu vyjdeme ze vztahu pro velikost indukovaného napětí *E* daného rovnicí:

$$
E = q \cdot n_s \cdot D \cdot L \cdot \omega_m \cdot k_w \cdot B_o \qquad [4]
$$

Z této rovnice vyjádříme počet vodičů na drážku *n<sup>s</sup>*

$$
n_s = \frac{E}{q \cdot D \cdot L \cdot \omega_m \cdot k_w \cdot B_g},
$$

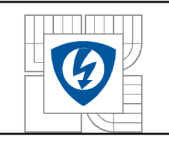

kde *E = 10V* je indukovaného napětí, *q = l* je počet drážek na pól a fázi, *k<sup>w</sup>* =0,9 je koeficient vinutí a  $\omega_m$  je mechanická úlová rychlost dána vztahem:

$$
\omega_m = \frac{2\pi \cdot n \cdot \frac{p}{2}}{60}
$$

Dosazením získáváme:

$$
\omega_m = \frac{2\pi \cdot 1000 \cdot \frac{4}{2}}{60} = 209, 4rad \cdot s^{-1}
$$

Nyní se vrátíme k rovnice vyjadřující počet vodičů na drážku a dosadíme již známou úhlovou rychlost:

$$
n_s = \frac{10}{1 \cdot 0.0282 \cdot 0.043 \cdot 209.4 \cdot 0.9 \cdot 0.7} = 62.5
$$

Počet vodičů na drážku má být dle výpočtu 62,5, ale u žádného stroje se nesetkáme s případem, že by počet vodičů nebyl celočíselný a bylo někdo navinuto například půl vodiče. Pro náš případ tedy zaokrouhlíme toto číslo dolů a dále budeme pracovat s 62 vodiči.

#### **3.2.8 Celkový počet vodičů**

Pro výpočet celkového počtu vodičů vyjdeme z rovnice:

$$
n_s = \frac{Z}{3 \cdot p \cdot q}
$$

Vyjádříme Z:

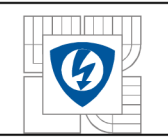

#### ÚSTAV VÝKONOVÉ ELEKTROTECHNIKY A ELEKTRONIKY Fakulta elektrotechniky a komunikačních technologií Vysoké učení technické v Brně

 $Z = 3 \cdot p \cdot q \cdot n_s$ 

Nakonec dosadíme *zap, q* a *n<sup>s</sup> .* 

 $Z = 3 \cdot 4 \cdot 1 \cdot 62 = 744$ 

Celkový počet vodičů je 744.

#### **3.2.9 Hodnota fázového proudu**

Pro výpočet velikosti protékajícího fázového proudu použijeme vztah pro celkový počet vodičů *Z:* 

$$
Z = \frac{3 \cdot M}{D \cdot L \cdot I \cdot B_g \cdot k_w} \tag{4}
$$

Tuto rovnici upravíme do takového tvaru, abychom na její jedné straně měli osamocený fázový proud /:

$$
I = \frac{3 \cdot M}{D \cdot L \cdot Z \cdot B_g \cdot k_w}
$$

Po dosazení:

$$
I = \frac{3 \cdot 0.5}{0.0282 \cdot 0.043 \cdot 774 \cdot 0.7 \cdot 0.9} = 2.64 A
$$

Hodnota vypočteného fázového proudu je 2,64A.

#### **3.3 Zhodnocení návrhu**

29

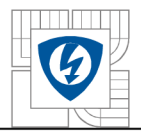

#### ÚSTAV VÝKONOVÉ ELEKTROTECHNIKY A ELEKTRONIKY Fakulta elektrotechniky a komunikačních technologií Vysoké učení technické v Brně

V této části práce byly spočítány základní parametry pro návrh elektronicky komutovaného motoru s vnějším rotorem. Je zde velké množství čísel, která mnohdy sama o sobě o mnohém nevypovídají. Mezi ně můžete zařadit například tloušťku magnetu, která nám zatím neřekne, jestli magnety budou schopny dodat dostatek potřebné energie. Abychom tedy mohli posoudit platnost výše uvedených hodnot, je potřeba takto navržený motor ověřit pomocí vhodné metody. V další části práce se zaměříme na ověření navrženého motoru metodou konečných prvků.

## **4 OVĚŘEN Í NAVRŽENÉH O MOTOR U METODO U KONEČNÝC H PRVK Ů**

K ověření navrženého motoru metodou konečných prvků je výhodné použít nějaký speciální program, který je vytvořen přesně pro řešení tohoto druhu problému nebo jemu podobného. Po konzultaci s vedoucím práce byl vybrán program pod názvem Finite Element Method Magnetics. (zkráceně FEMM) Licence tohoto programu je typu AFPL (Aladdin Free Public Licence), tedy zjednodušeně řečeno jeho užití pro potřeby této práce je zdarma.

#### **4.1 Vytvoření nákresu motoru**

V prvním kroku je zapotřebí vytvořit nákres motoru, abychom měli z čeho vycházet. Nákres můžeme vytvořit přímo v programu FEMM . Tento způsob klade člověka vytvářejícího nákres určité nároky a není zrovna jednoduchý a dovolil bych si tvrdit, že jsou zapotřebí i zkušenosti.

Další možností je použít jiný program, který dovede ukládat do formátu DXF a takto vytvořený nákres následně importovat do FEMMu. Tímto způsobem jsem postupoval já. Ke zhotovení nákresu motoru jsem využil služeb programu AutoCAD 2010. Tento program narozdíl od FEMMu není volně šiřitelný, ale společnost Autodesk nabízí pro nekomerční využití studentům výukovou verzi.

S využitím vypočtených hodnot jednotlivých částí motoru byl vytvořen nákres, který je na obrázku 3. Každý magnet je rozdělen na 10 části a to proto, aby následná analýza ve FEMM u byla přesnější. Dále je možné si všimnou pomocných čar u drážek statoru. Jejich význam je jednak v oddělení sousedních skupin vinutí a jednak v oddělení vinutí od prostoru s vlastnostmi vzduchu. Je třeba také zmínit, že střed motoru je v počátku souřadného systému [0;0], neboť FEMM počítá veličiny jako například moment právě od počátku souřadného systému. Jakékoliv jiné umístění by způsobilo chybu v analýze.

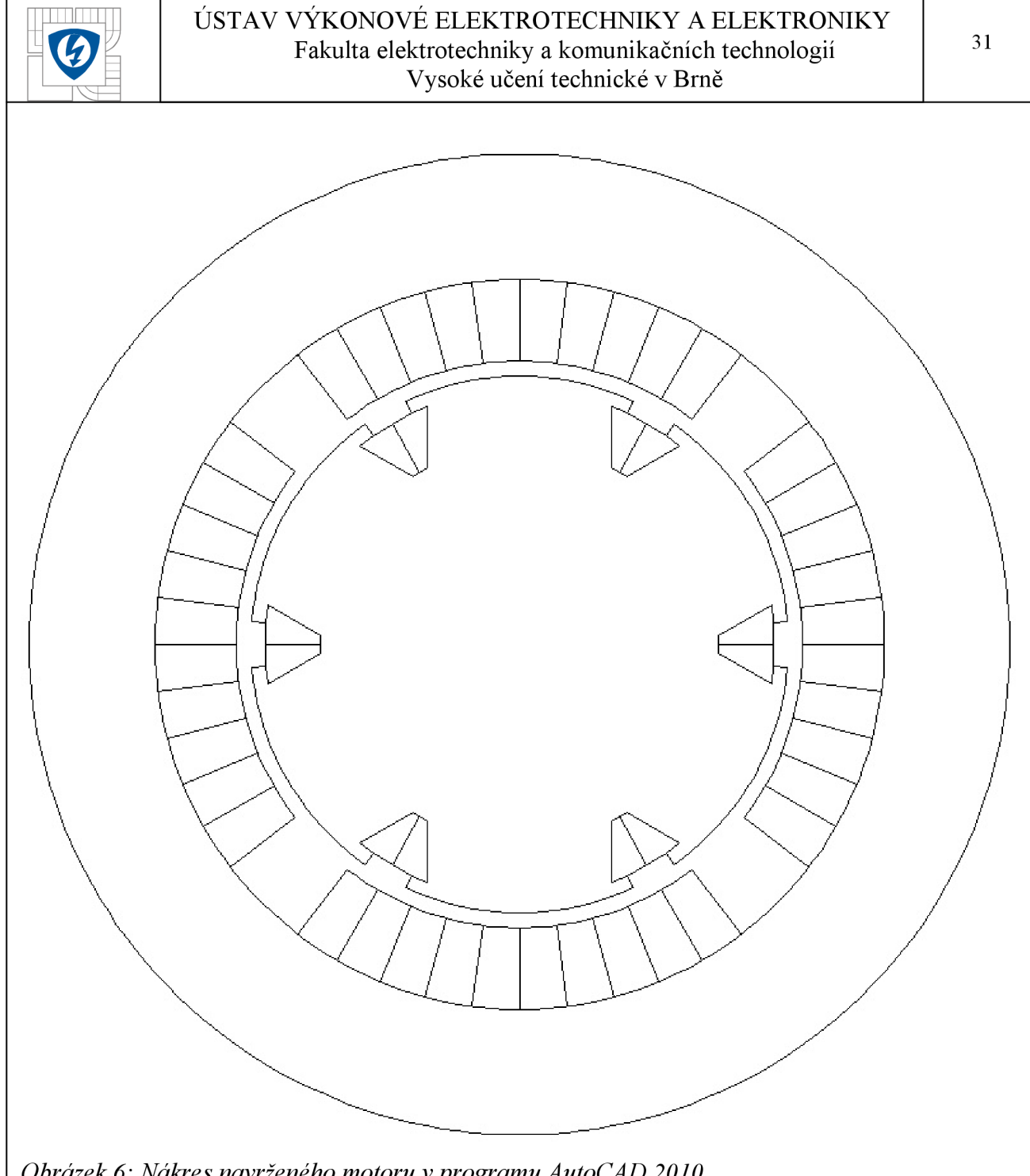

*Obrázek 6: Nákres navrženého motoru v programu AutoCAD 2010.* 

# **4.2 Analýza v programu FEMM**

**4.2.1 Definice vlastností jednotlivých ploch nákresu** 

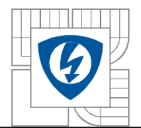

#### ÚSTAV VÝKONOVÉ ELEKTROTECHNIKY A ELEKTRONIKY Fakulta elektrotechniky a komunikačních technologií Vysoké učení technické v Brně

- 1. vzduch použito na vzduchovou mezeru a vnější obal rotoru,
- 2. ocel M-45 použito na statorové plechy a rotor,
- 3. měděné dráty o průměru lmm použito na vinutí,
- 4. PM NbFeB 40 MGOe použito na magnety.

Dále přiřadíme tyto materiály jednotlivým částem (plochám) nákresu.

U ploch typu vzduch a ocel není zapotřebí další nastavovaní vlastností.

V případě magnetů je ale nutné určit úhel magnetizace tak, aby jednotlivé vektory magnetizace směřovaly do středu motoru.

U vinutí se doplní počet závitů s tím, že dbáme na znaménko. Znaménko koresponduje se směrem navinutí vodiče na zub. Dále pak, zda protéká proud *I<sup>a</sup> , h* nebo *I<sup>c</sup>* s tím, že proudy *I<sup>a</sup>* a *h*  mají velikost rovnu uvedenou v části Návrh elektronicky komutovaného motoru a *I<sup>c</sup>* je rovno nule.

Velmi vhodné je si jednotlivé plochy, které spolu navzájem souvisí, vložit do jedné skupiny. Díky tomuto je pak můžeme označit jedním kliknutím všechny najednou a následná manipulace nepředstavuje riziko chybu v důsledku opomenutí označení některé z částí.

Dále nastavíme typ problému na planární, jednotky místo v palcích v mm a vepíšeme vypočtenou efektivní délku stroje.

Přiřazením okrajové podmínky *A = 0* vnějšímu obalu vzduchu dokončíme nákres. Tímto krokem se můžeme přesunout k samotné analýze.

Kompletní nákres je zobrazen na obrázku níže:

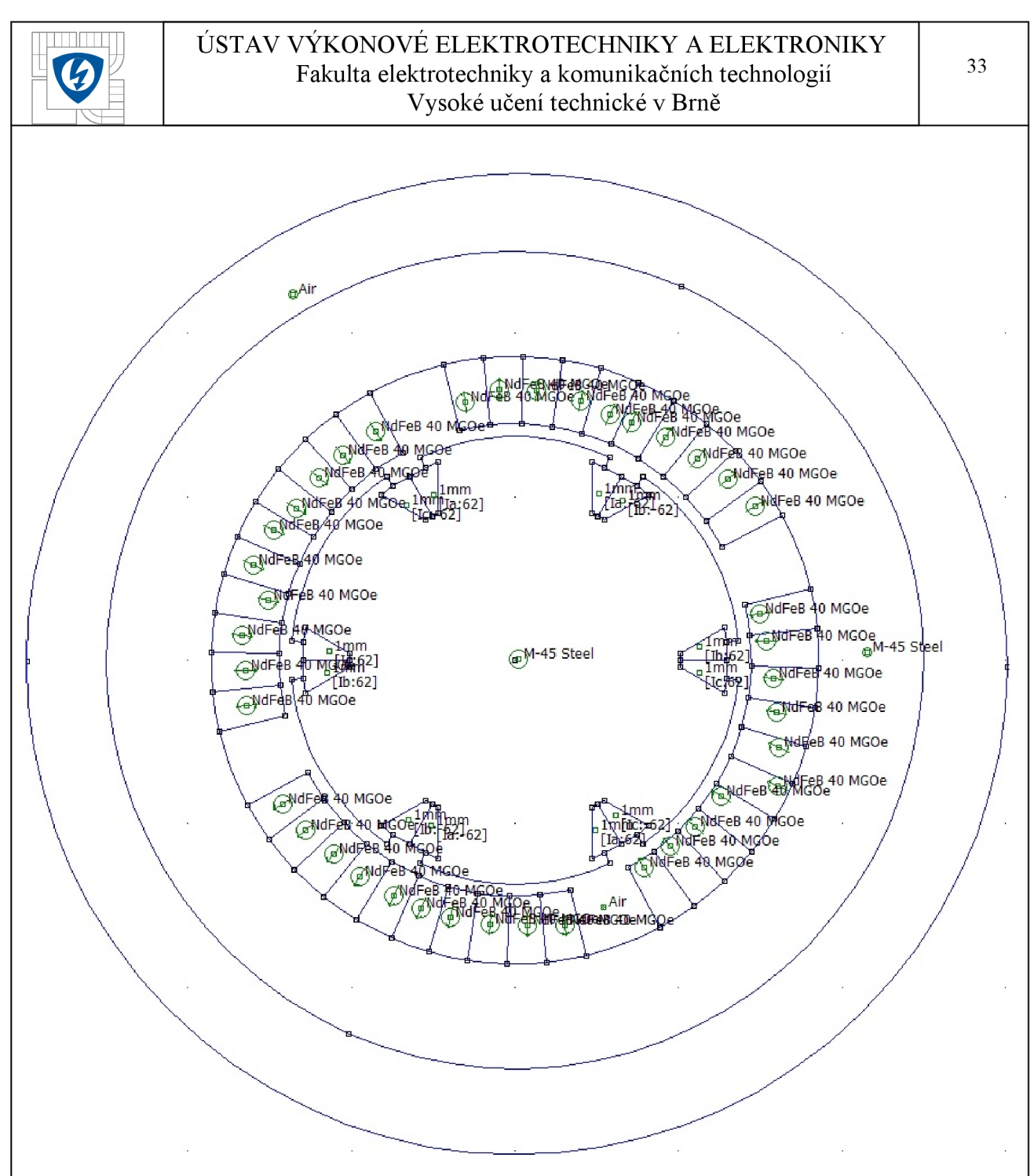

*Obrázek 7: Výsledný nákres motoru v programu FEMM.* 

#### **4.2.2 Určení momentu motoru**

Stisknutím tlačítka pro běh analýzy a následného zobrazení výsledků přibudou v nákresu například jednotlivé siločáry. Označením rotoru a magnetů si necháme spočítat skutečný moment stroje. Maximální možný moment pro námi navržený stroj je přibližně l,03\_Nm. Všem je jistě jasné, že odhadnout přesnou polohu statoru vůči rotoru, kdy je moment maximální je nemožné. Na řešení tohoto problému je možné použít nástrojovou sadu OctaveFEMM, která umí spolupracovat s programem Matlab.

![](_page_34_Picture_0.jpeg)

Zdrojový kód m-filu je následující:

 $Mil = zeros(361+1,2);$ 

for  $i=0:360$ 

mi analyze

mi loadsolution

mo zoomnatural

mo\_showdensityplot $(1,0,2.6,0, 'mag')$ 

mo\_savebitmap(sprintf('indukce% 1 \$d.bmp',i))

mo\_groupselectblock( 1)

```
\text{Mi1}(i+1,:)=\text{mo} blockintegral(22);
```
mo clearblock

mo\_close

```
mi_selectgroup(1)
```

```
mi_moverotate(0, 0, 1)
```

```
mi_selectgroup(2)
```

```
mi_moverotate(0, 0, 1)
```
end

Otáčení rotoru se provádělo po 1 stupni a celkem tedy došlo k 360 otáčkám, pokud neuvažujeme výchozí polohu. Toto je poměrně časově náročná záležitost.

#### **4.2.3 Rozložení magnetické indukce v motoru**

Dále byla zaměřena pozornost na rozložení magnetické indukce v motoru.

Rozložení indukce je patrné z následujícím obrázku:

![](_page_35_Picture_0.jpeg)

# ÚSTAV VÝKONOVÉ ELEKTROTECHNIKY A ELEKTRONIKY Fakulta elektrotechniky a komunikačních technologií<br>Vysoké učení technické v Brně

![](_page_35_Picture_79.jpeg)

*Obrázek 8: Rozložení magnetické indukce v motoru.* 

![](_page_36_Picture_0.jpeg)

## **4.2.4 Indukce ve vzduchové mezeře**

Na závěr bylo zkoumáno rozložení magnetické indukce ve vzduchové mezeře. Tento průběh je možné si prohlédnout v následujícím grafu, kde / je střední délka vzduchové mezery:

![](_page_36_Figure_4.jpeg)

*Obrázek 9: Rozložení magnetické indukce ve vzduchové mezeře.* 

Následně byly pomocí numerické integrace a programu Microsoft Excel vypočtena efektivní hodnota magnetické indukce ve vzduchové mezeře. Pro potřeby výpočtu byla celková délka vzduchové mezery rozdělena na 176 částí, neboť její délka je 88,6mm a tedy Ax » *0,5mm.* Po provedení všech náležitostí bylo zjištěno, že efektivní hodnota magnetické indukce ve vzduchové mezeře je 0,98T.

#### **4.3 Tvorba dalších návrhů a jejich porovnání**

Pro účely porovnání návrhů byly následně vytvořeny ještě dva nákresy, jejichž změna spočívala vtom, že u prvního byly zuby zúženy z každé strany o 2mm a u druhého navíc ještě prodlouženy o 2mm. Tato modifikace se neopírá o žádný výpočet, aleje čistě náhodně vybrána.

![](_page_37_Picture_0.jpeg)

# **4.3.1 Porovnaní rozdílů**

V prvním případě, tj. pouhé zúžení zubů celkově o 4mm, klesl maximálni moment motoru na hodnotu 0,84Nm oproti původnímu návrhu.

Ve druhém případě, tj. zúžení zubů celkově o 4mm a prodloužení o 2mm, klesl maximální moment motoru na hodnotu 0,85Nm oproti původnímu návrhu.

V obou případech byl použit stejný postup zjišťování maximální hodnoty momentu jako u původního návrhu.

Rozložení magnetické indukce v motoru pro tyto dva případy je zobrazeno na obrázcích 11a 12 na následující straně.

Pro vyhodnocení rozložení magnetické indukce ve vzduchové mezeře byl taktéž použit stejný postup jako výše.

V prvním případě, tj. pouhé zúžení zubů celkově o 4mm, klesla efektivní hodnota magnetické indukce ve vzduchové mezeře na 0,88T.

Ve druhém případě, tj. zúžení zubů celkově o 4mm a prodloužení o 2mm, klesla efektivní hodnota magnetické indukce ve vzduchové mezeře na 0,87T.

Z výsledů jak momentů, tak magnetické indukce je patrné, že prodloužení zubů o 2mm prakticky nehraje žádnou roli.

V následujícím grafu je zobrazeno a porovnáno rozložení magnetické indukce pro původní motor a následné dva modifikované případy.

Do porovnávacího grafu byly vyneseny pouze hodnoty prvního zúžení, neboť se příliš neliší od zúžení druhého a graf by se stal nepřehledným. Nyní je i z grafu patrné, že efektivní hodnota magnetické indukce ve vzduchové mezeře po zúžení zubů klesla.

![](_page_38_Figure_0.jpeg)

*Obrázek 10-.Porovnání rozložení magnetické indukce ve vzduchové mezeře původního návrhu s následným zúžením zubů.* 

![](_page_39_Picture_0.jpeg)

# ÚSTAV VÝKONOVÉ ELEKTROTECHNIKY A ELEKTRONIKY Fakulta elektrotechniky a komunikačních technologií<br>Vysoké učení technické v Brně

![](_page_39_Picture_78.jpeg)

*Obrázek 11 .-Rozložení magnetické indukce v motoru pro případ zúžení zubů.* 

![](_page_40_Picture_0.jpeg)

#### ÚSTAV VÝKONOVÉ ELEKTROTECHNIKY A ELEKTRONIKY Fakulta elektrotechniky a komunikačních technologií Vysoké učení technické v Brně

![](_page_40_Picture_83.jpeg)

*Obrázek 12: Rozložení magnetické indukce v motoru při zúžení a prodloužení zubů.* 

![](_page_41_Picture_0.jpeg)

# 5 **ZÁVĚ R**

Úkolem této práce nebylo navrhnout a vytvořit motor o předem definovaných parametrech, který by byl nasazen do provozu a plnil by určitou činnost. Za hlavní cíl se považovalo seznámení se s návrhem elektronicky komutovaného motoru s vnějším rotorem a pochopit souvislosti týkající se následného návrhu tohoto typu motoru dle zadaným parametrů. Následně se seznámit se samotným ověřením navržených hodnot motoru s využitím vhodné metody a programu - v tomto případě metody konečných prvků a programu FEMM .

Připomeňme, že na začátku bylo zadáno, že točivý moment motoru má být 0,5Nm při 1000 otáčkách za minutu a vnější průměr nejvíce 50mm. Po provedení výpočtu a následném ověření bylo zjištěno, že hodnota momentu navrženého motoru se pohybuje kolem lNm . Ve skutečnosti by moment takto vysoký nebyl, neboť se neuvažoval žádný druh ztrát, jako například ztráty v důsledku komutace ztráty v železe nebo ztráty ve vinutí. Pokud bychom trvali na hodnotě momentu 0,5Nm, tak jednou z variant, jak jí docílit, by bylo zmenšení efektivní délky stroje, která je momentu přímo úměrná. V průběhu vytváření návrhu se vycházelo z předpokladu, že indukce ve vzduchové mezeře je 0,7T, přičemž ve skutečnosti by její hodnota byla téměř 1T.

Pro možnost porovnání byly vytvořeny ještě další dva návrhy, přičemž první se od originálního liší tím, že celková šířka zubu statoru byla zmenšena o 4mm a v druhém případě jeté navíc byl zub prodloužen o 2mm. Naměřené hodnoty těchto dvou návrhů jsou prakticky totožné a oproti původnímu došlo k poklesu momentu na 0,85Nm a efektivní hodnotě indukce ve vzduchové mezeře na hodnotu 0,9T.

Osobně tuto práci považuji za zajímavou a přínosnou, neboť jsem nikdy předtím neměl možnost se přímo setkat s navrhováním jakéhokoliv druhu pohonu a nyní si již sám vyzkoušel, co všechno toto obnáší a jaké jsou kladeny nároky na návrháře. Nejvíce oceňuji získání základních dovedností potřebných pro práci v programu FEMM .

Na závěr už zbývá pouze říct, že třeba v některé z příštích prací budu mí t možnost se ještě více seznámit s touto problematikou a navrhnout motor, který by bylo možné použít v opravdovém provozu.

![](_page_42_Picture_0.jpeg)

[1] Gieras J., Wing M.: Permanent Magnet Motor Technology: Design and Applications, 2. vydání, 2002 New York, 592 s., ISBN: 0-8247-0739-1

[2] Brančík L., Elektrotechnika 1, Skriptum VUT v Brně, 2003

[3] Dědek L., Dědková. J.-Elektromagnetismus -VUTIUM, 2000 Brno, 232 s., ISBN: 80-214-1548-7

[4] Y.K . Chin, W.M . Arshad, T. Bäckström, C. Sadarangani: Design of a Compact BLDC motor for Transient Applications, dostupné na

[http://www.ee.kth.](http://www.ee.kth) se/php/modules/publications/reports/2001/IR-EE-EME\_2001\_001 .pdf

![](_page_43_Picture_0.jpeg)

#### ÚSTAV VÝKONOVÉ ELEKTROTECHNIKY A ELEKTRONIKY Fakulta elektrotechniky a komunikačních technologií Vysoké učení technické v Brně

# **PŘÍLOH Y**

Zpracování výpočtů v sešitu Microsoft Excel